Technische Universität 14. Mai 2020

Clausthal Institut für Informatik Prof. G. Kemnitz

## Elektronik 2: Aufgabenblatt 3 (Arbeitspunkt, Übertragungsfunktion)

Hinweise: Schreiben Sie die Lösungen, so weit es möglich ist, auf die Aufgabenblätter. Tragen Sie Namen, Matrikelnummer und Studiengang in die nachfolgende Tabelle ein und schreiben Sie auf jedes zusätzlich abgegebene Blatt ihre Matrikelnummer. Hängen Sie bei Lösung mit dem Simulator an die Abgabe-EMail alle relevanten Bildschirmfotos und Simulationsdateien, die helfen können, um bei von den Musterlösungen abweichenden Ergebnissen nachvollziehen zu können, wie weit die abgegebene Lösung dennoch richtig ist.

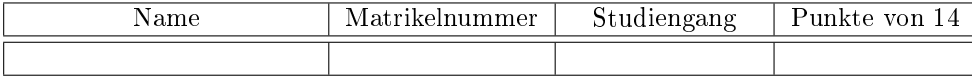

Aufgabe 3.1: Gegeben ist der nachfolgende Transistorverstärker in Basisschaltung.

$$
U_V = 5 V
$$
  
\n
$$
R_C = 1 k\Omega
$$
  
\nBC547B  
\n
$$
B_E = 100 \Omega
$$
  
\n
$$
U_a
$$
  
\n
$$
U_b
$$

Zeichnen Sie die lineare Ersatzschaltung mit dem Transistor im Normalbereich. 2P

Aufgabe 3.2: Bestimmen Sie aus der Ersatzschaltung aus Aufgabe 3.1

a) die Übertragungsfunktion 2P

$$
U_{\rm a}=f\left(U_{\rm e}\right)
$$

b) den Bereich von U<sup>e</sup> für den sie gilt. 2P

Die Transistorparameter seien  $U_{\text{BEF}} = 0.7 \text{ V}$ ,  $U_{\text{CEX}} = 0.2 \text{ V}$  und  $\beta = 300$ .

Aufgabe 3.3: Bestimmen Sie für die Schaltung aus Aufgabe 3.1 im Arbeitspunkt  $U_e = -0.9$  V

a) den Eingangswiderstand 1P

$$
r_{\rm e} = \left. \frac{\partial \, u_{\rm e}}{\partial \, i_{\rm e}} \right|_{i_{\rm a} = konst.}
$$

b) den Ausgangswiderstand 1P

$$
r_{\rm a} = \left. \frac{\partial u_{\rm a}}{\partial i_{\rm a}} \right|_{U_{\rm e} = konst.}
$$

c) die Verstärkung 1P

$$
v_{\rm u} = \left. \frac{\partial \, u_{\rm a}}{\partial \, u_{\rm e}} \right|_{i_{\rm a} = konst.}
$$

 $(r_{\rm e}$ und  $r_{\rm a}$ lassen sich einfach aus der Ersatzschaltung ablesen, wenn die konstanten Quellen auf null gesetzt und die Schaltung vom Ein- bzw. Ausgang her als Zweipol betrachtet wird.  $v_{\rm u}$ ist aus der Übertragungsfunktion aus Aufgabe 3.2 ablesbar.)

Aufgabe 3.4: Bestimmen Sie für die Schaltung aus Aufgabe 3.1 mit .op die Ausgangsspannung im Arbeitspunkt  $U_e = -0.9 \text{ V}$ . 1P

$$
\boxed{U_{\rm a} = \hfill \quad \ \ } \hfill \quad \ \ \, {\rm (Simulations ergebnis \: hier \:in intragen)}
$$

Aufgabe 3.5: Bestimmen Sie für die Schaltung aus Aufgabe 3.1 mit .dc die Übertragungsfunktion im Bereich  $-1.4 V \leq U_e \leq 0.4 V$ . Abzugeben sind das Simulationskommando und ein Skizze der Kennlinie mit Achsenbeschriftung. 2P

Aufgabe 3.6: Bestimmen Sie für die Schaltung aus Aufgabe 3.1 mit der Simulationsart .tf den Eingangswiderstand, den Ausgangswiderstand und die Spannungsverstärkung und tragen Sie das Simulationskommando und die Ergebnisse mit Maÿeinheit in die nachfolgende Tabelle ein: 2P

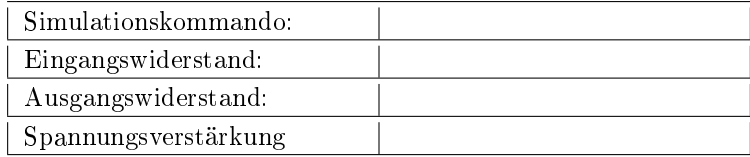